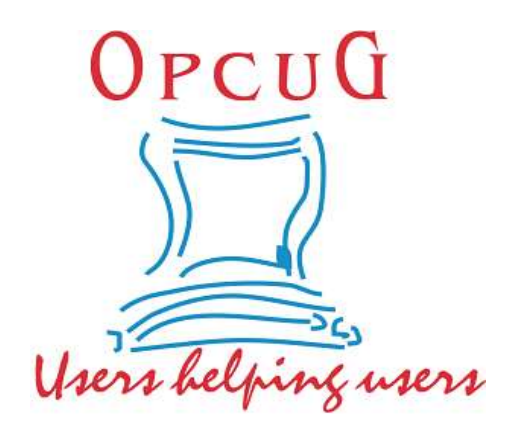

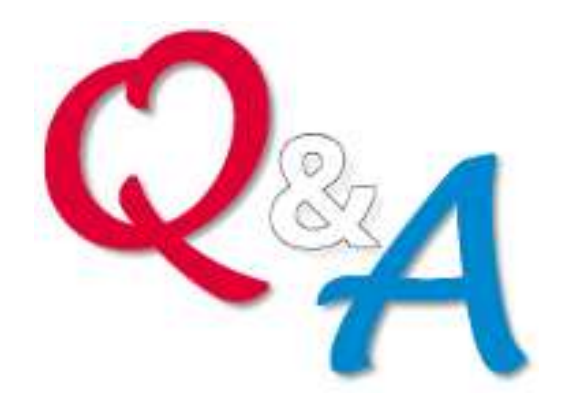

### **Chris Taylor and Alan German Ottawa PC Users' Group**

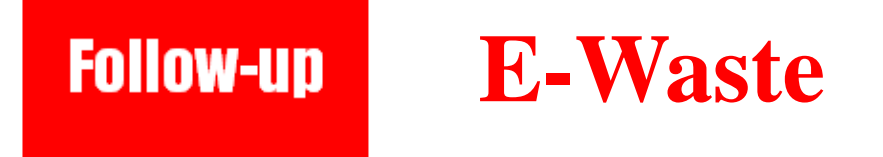

The Salvation Army in Orleans (4025 Innes Road) has bins in the back for drop-off of regular things, as well as for E-waste. Not sure if other Salvation Army locations have this facility.

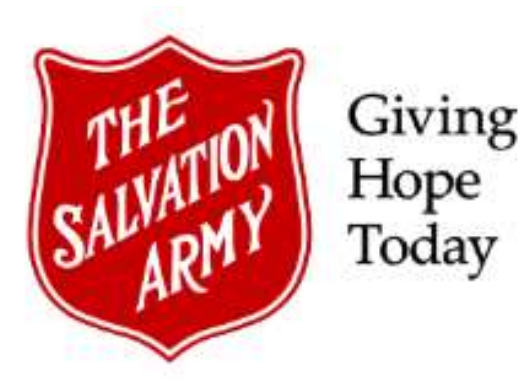

#### **Follow-up Pop-up Ad for McAfee**

### At the July 8th Q&A, someone had a problem with a pop-up hawking McAfee Total Protection.

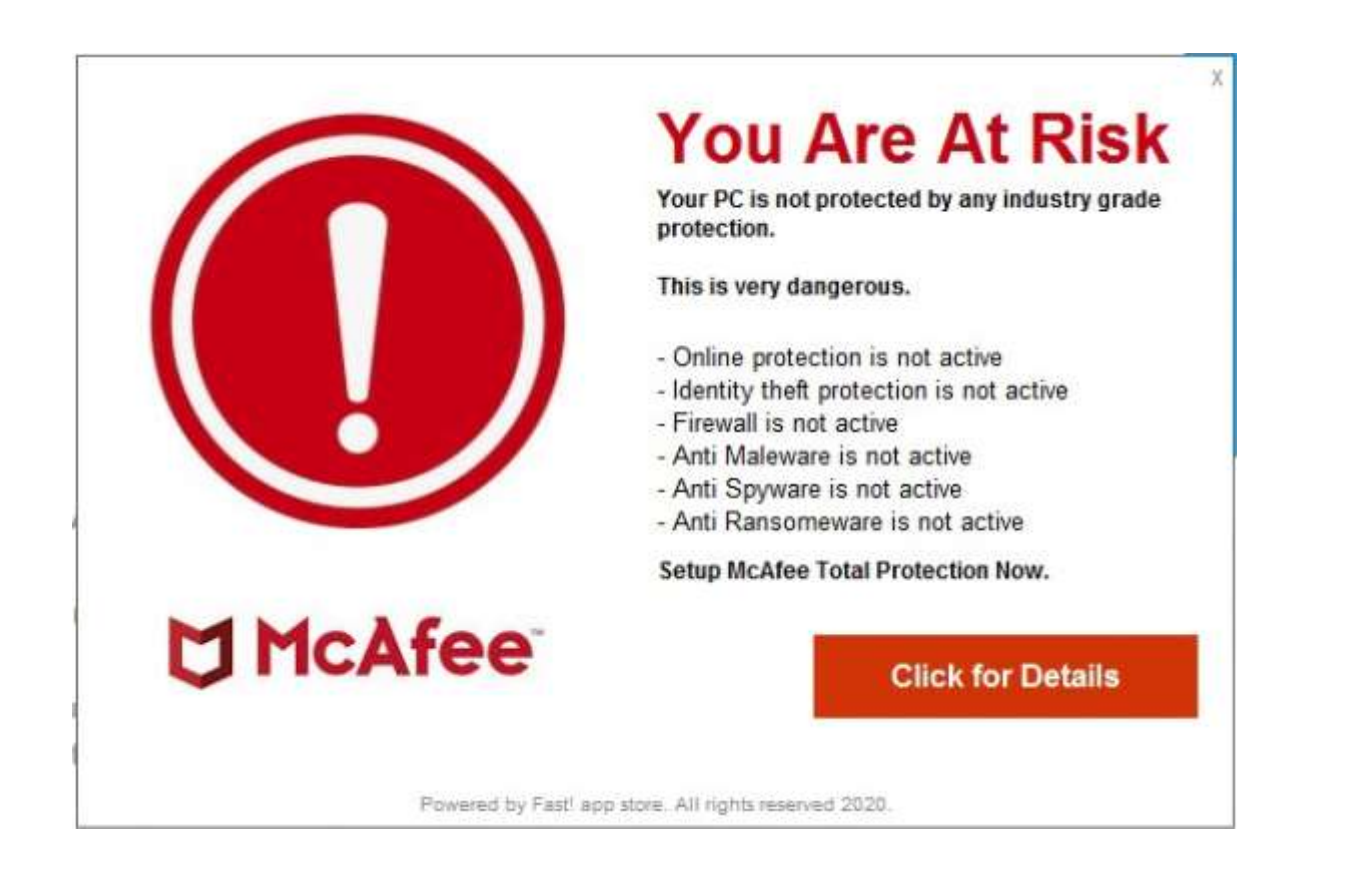

Further research identified the same problem explained on the Microsoft Answers forum

https://answers.microsoft.com/en-us/windows/ forum/all/pop-up-blocker-windows-10/a7514879- 82c4-445c-8a59-08f1c178ef94

The solution was to uninstall FA\_RSS

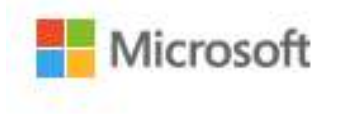

Community

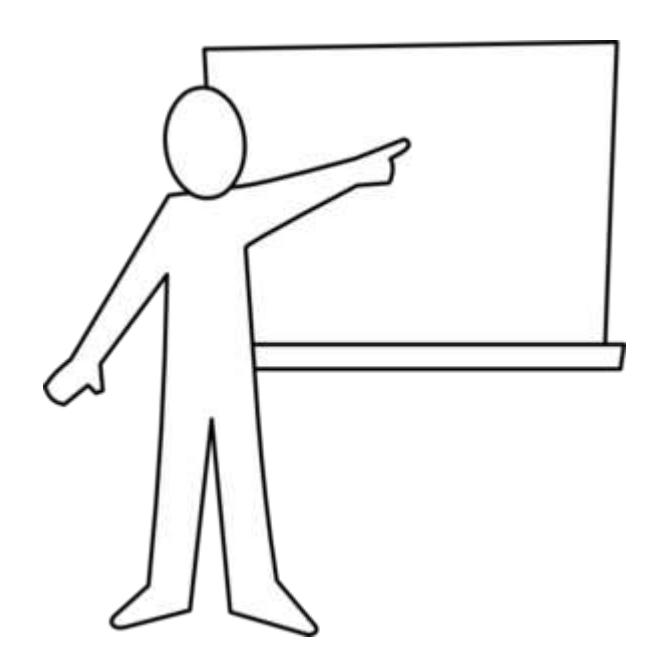

This solution points out one thing – it's probably not a bad idea to document all installed programs and check the list every now and then.

That way, if you have a problem, you might be able to find a program that somehow got installed on your computer and is now causing problems.

This won't help with truly malicious software as these are never going to show up as un-installable programs.

But, it might find things like this - a shady, questionable program installed by a company not wanting to be flagged as truly evil. However, they obviously tried to evade detection and removal by naming it "FA\_RSS" - something the average person won't recognize, and not want to remove for fear it is required.

#### **How do you list installed apps?Share**

### Use an un-installer!

List installed programs that you might wish to uninstall

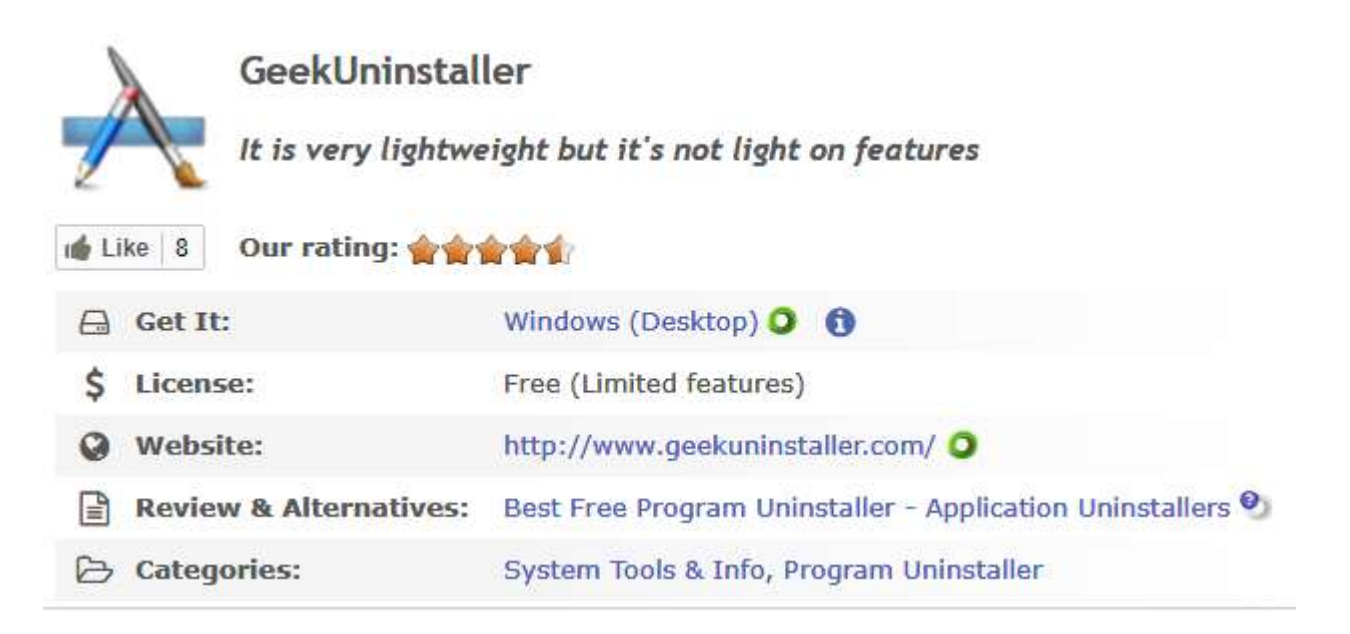

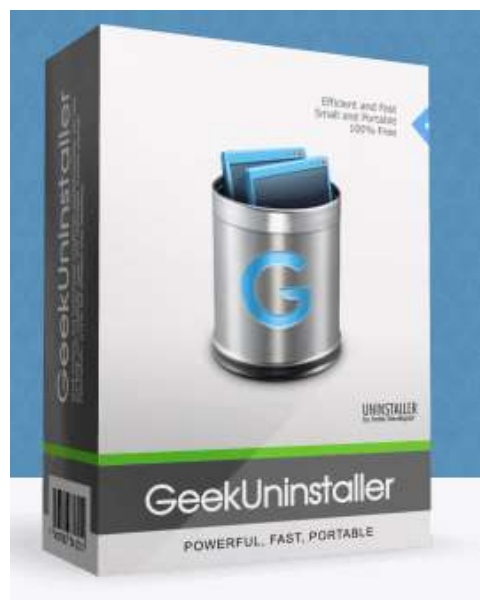

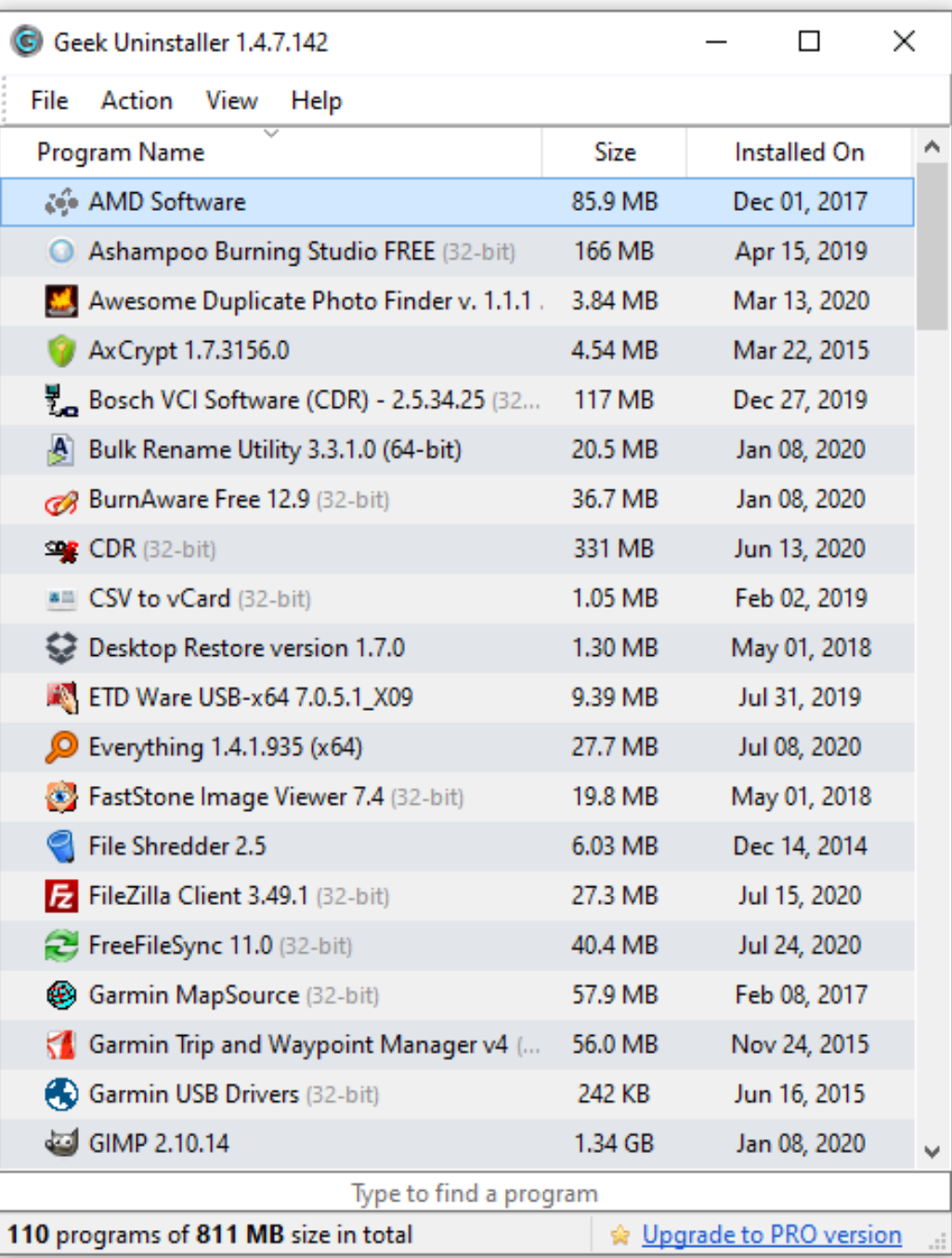

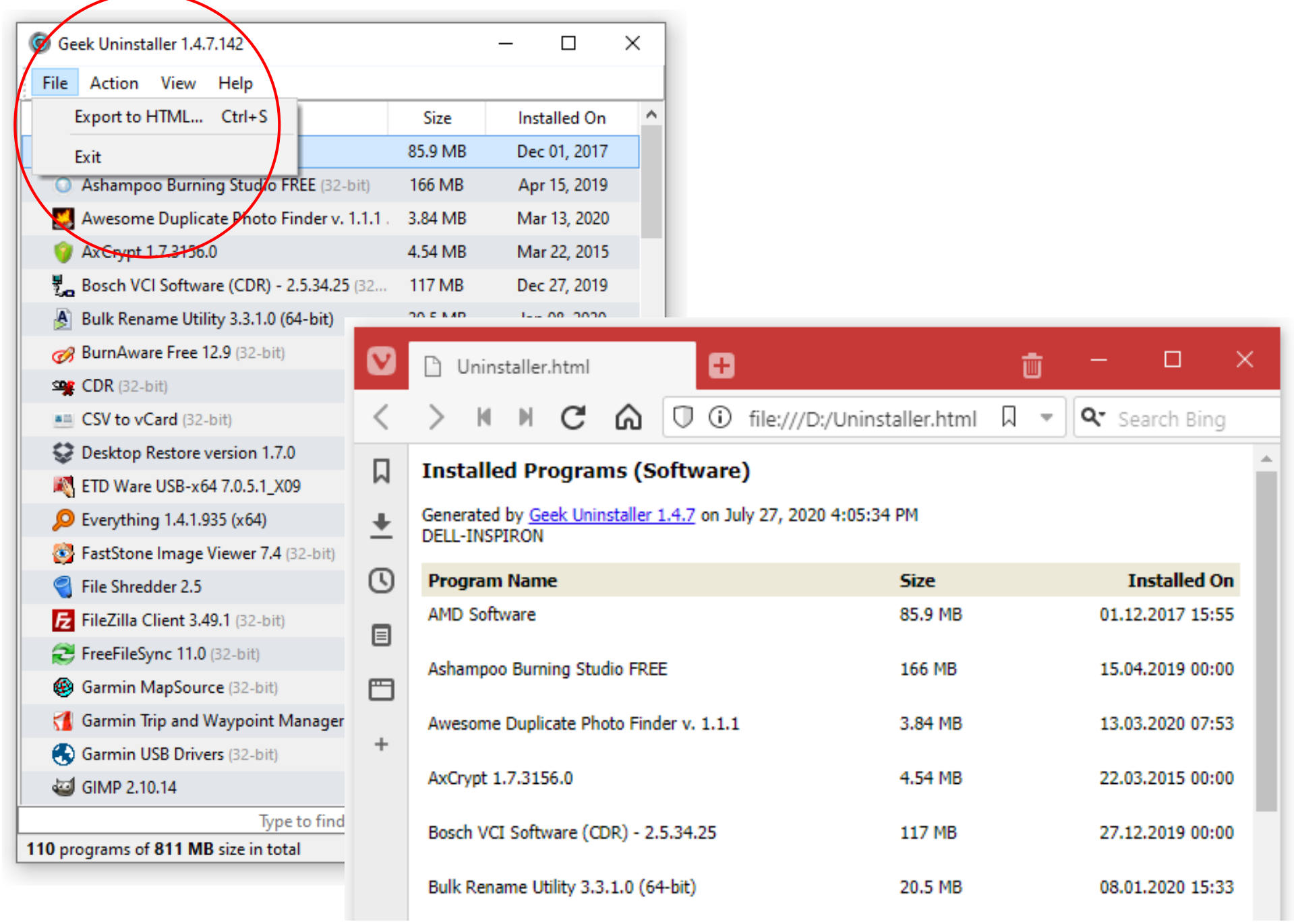

#### **Microsoft Family Safety AppShare**

### Now available for Android and iOS:

### **Microsoft Family Safety App**

- *helping you protect what matters most*

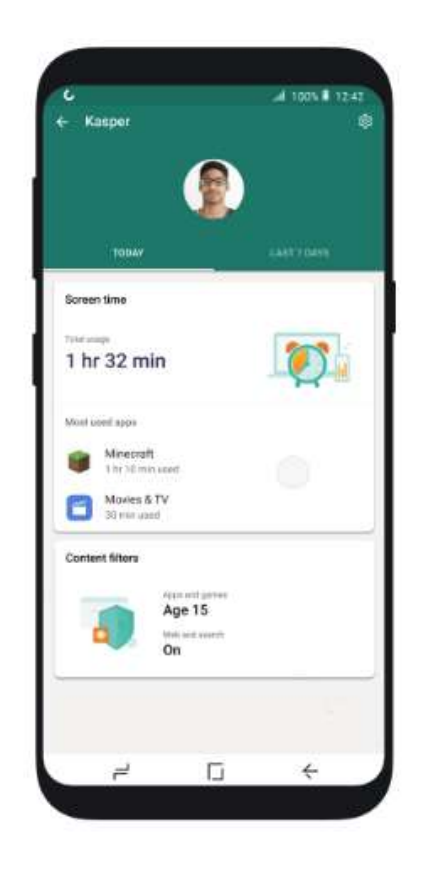

**https://www.microsoft.com/en-us/microsoft-365/blog/2020/07/28/microsoft-family-safety-apphelping-protect-what-matters-most/**

### **Highlights:**

- 1. Use the weekly activity report as a conversation starter.
- 2. Limit screen time for play and make more time for learning.
- 3. Set healthy boundaries with web and search filters.
- 4. Get purchase request emails to avoid surprise spending
- 5. Know where your family is when things start to open back up.

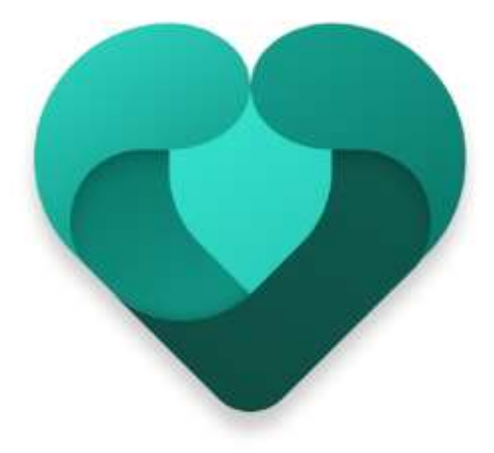

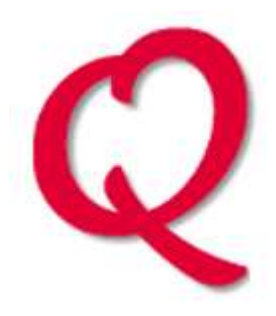

I just received a message about the introduction of Mozilla VPN. Does anyone know anything about it?

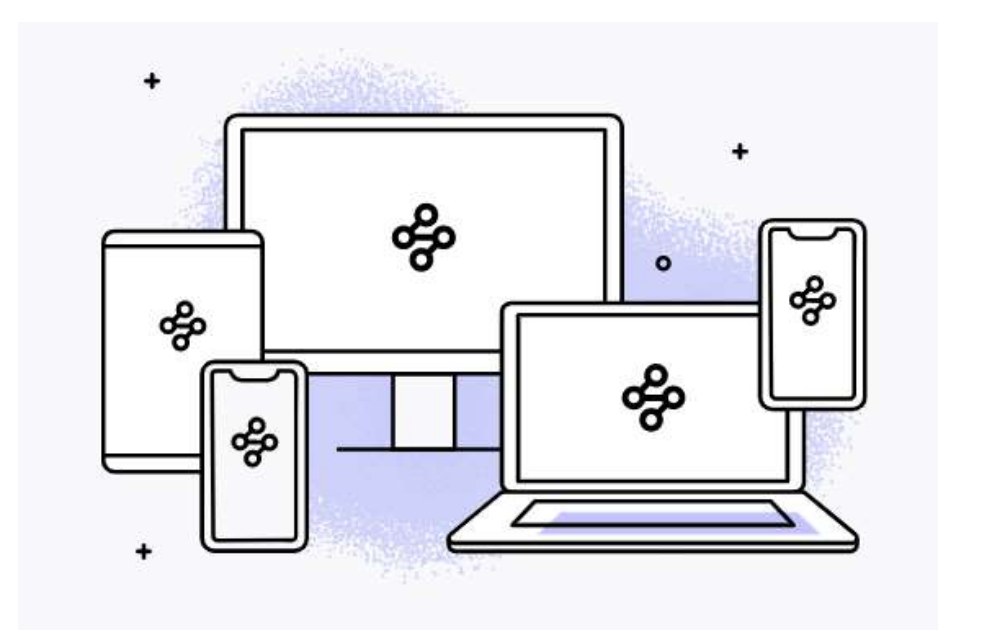

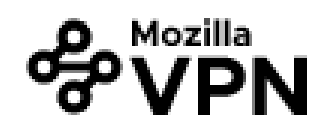

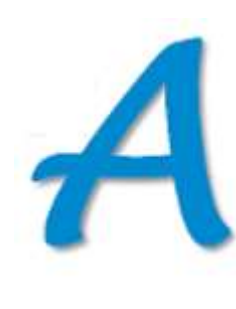

## **US\$4.99/month**

- Device-level encryption
- 280+ servers in 30+ countries
- No bandwidth restrictions
- No logging of your network activity
- Connect up to 5 devices

30-day money-back guarantee

### https://vpn.mozilla.org

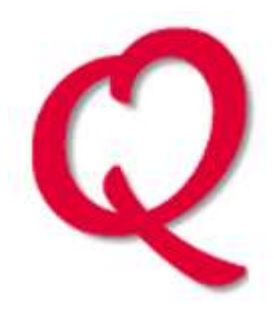

I have created a secondary admin sign-in for my PC. When I login as the secondary administrator, I can access all my installed programs but they do not contain any of the data that was there previously. Similarly, the Documents folder is empty. As an administrator, shouldn't I be able to view the same things as under the main sign in?

The secondary admin account you created does not have automatic access to the same info and settings as any other account. Application settings will be different than all other accounts. It has its own "Documents" folder (and other profile directories such as "Pictures" and "Videos").

> Accounts Your accounts, email, sync, work, family

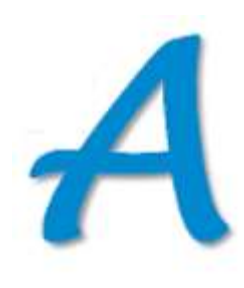

As an Admin account, it does have powers that can help in an emergency, such as if your normal profile is corrupted and you can't log onto Windows. For example, it can "Take ownership" of any files, including the "Documents" belonging to another user. It can create new users. It may be able to be used to make other repairs.

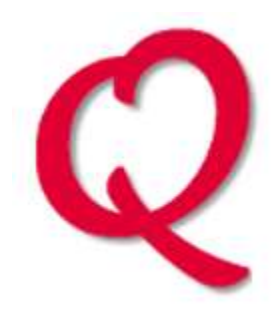

What is needed for a gaming computer? Fast CPU? Good graphics card? Two? Fast Internet to play on-line?

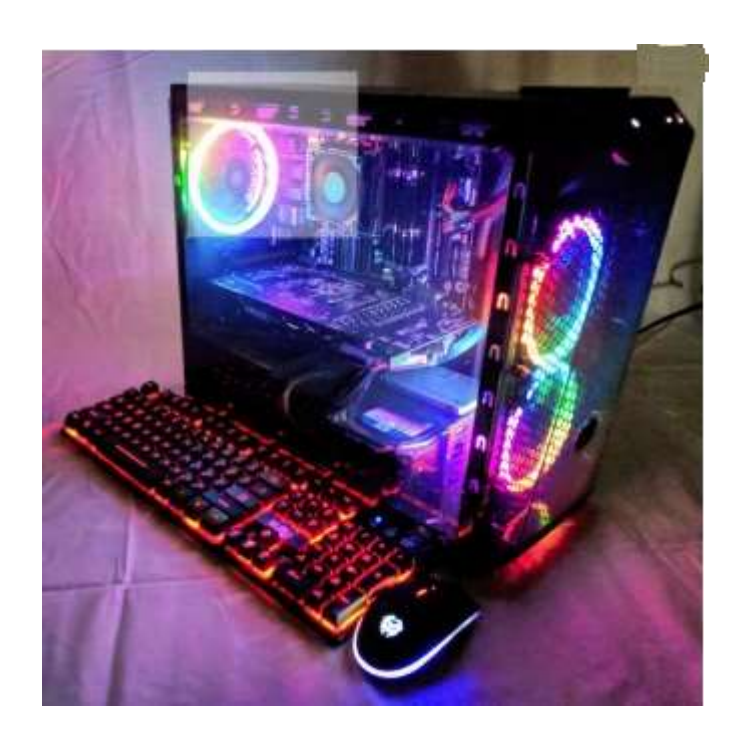

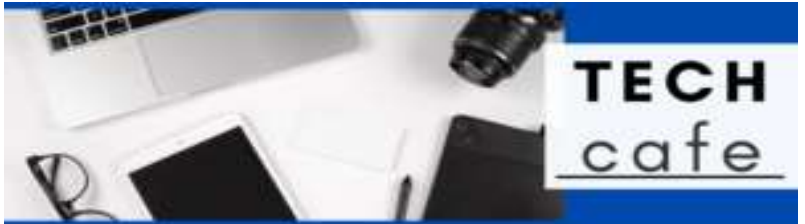

## **Tech Café Ottawa Public Library Webinars**

- **Windows Performance Tune-up** (Chris Taylor) Monday, September 14, 10:00 am
- **Make a blog or create a web site - for free** (Alan German) Monday, September 21, 4:00 pm
- **Scam Avoidance and Trust** (Lawrence Patterson) Monday, November 23, 4:00 pm
- **How to Secure a Home Wireless Network** (Chris Taylor) Monday, November 30, 10:00 am
- **Keeping passwords safe** (Chris Taylor) Monday, December 7, 10:00 am
- **Basic photography tips and techniques** (Lynda Buske) Monday, December 14, 10:00 am
- **How to Buy a Digital Camera** (Chris Taylor) Monday, December 21, 10:00 am

*Register (soon) at:* **opcug.ca/opl-presentations/**

### **Old computer looking for a good home**

- Commodore 8032
- Dual floppy drive Commodore 8050

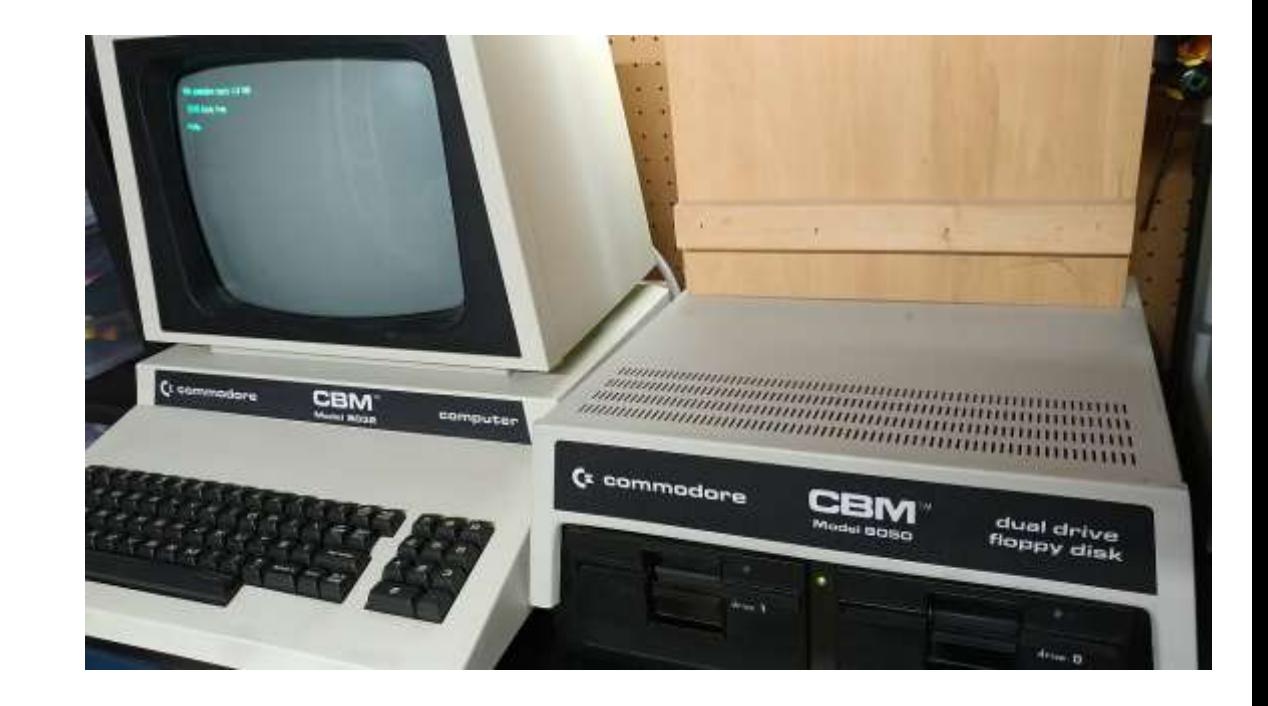

- In near 'store' condition and fully functional
- Software along with some blank  $(5 \frac{1}{4})$  floppy disks
- All connector cables and printer adaptors
- For sale? For give-away? We are not sure…
- If interested, contact David at **esort13@gmail.com**

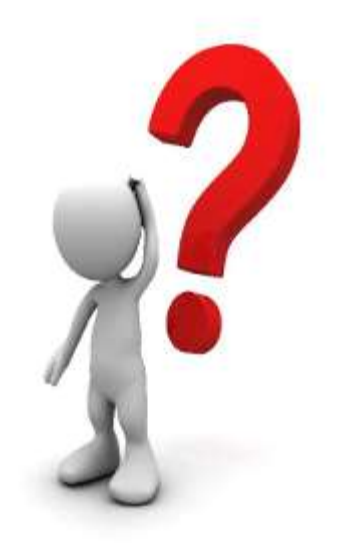

# **Any Other: Questions? Comments? Shares?**

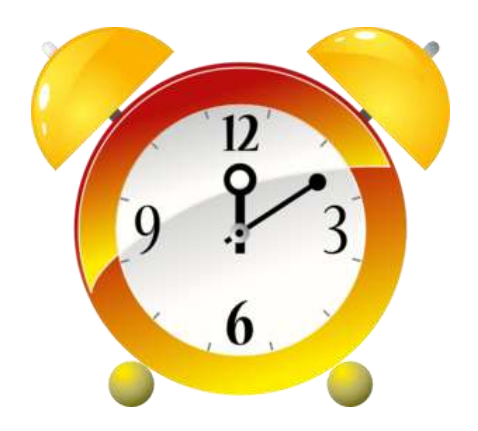

### If we have time...

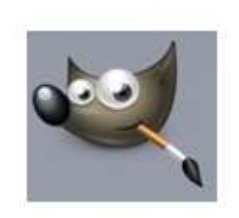

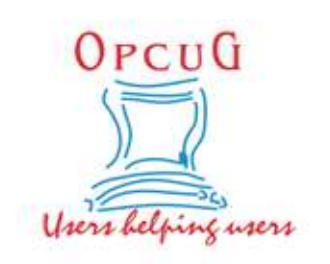

### $GIMP - Simple & Complex$

**Alan German Ottawa PC Users' Group** 

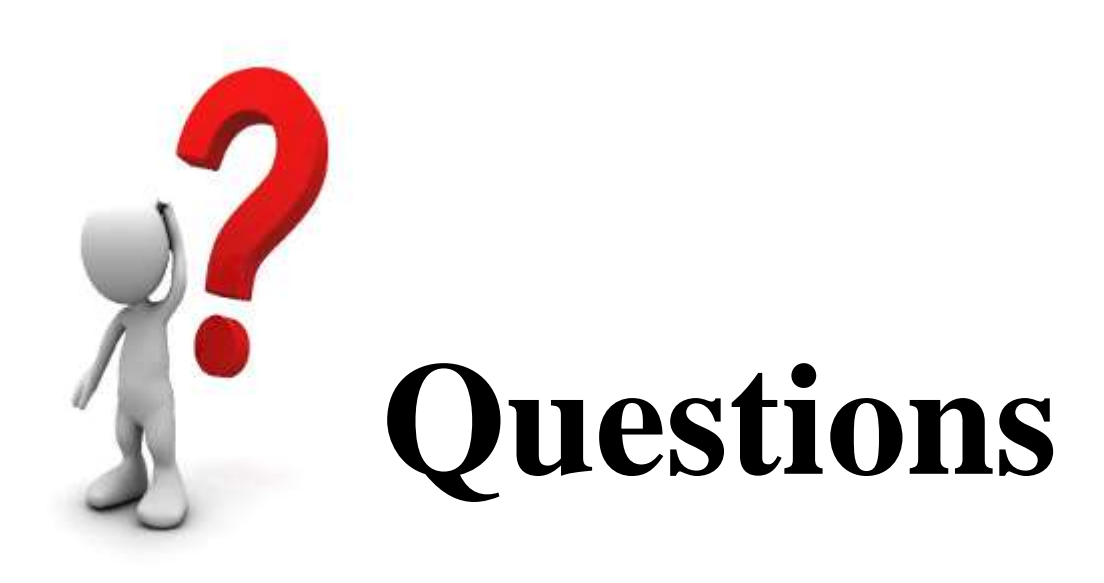

Don't forget :<br>Next Q&A<br>August 5th

## **Send your questions, answers, and topics you wish to share to: SuggestionBox@opcug.ca**